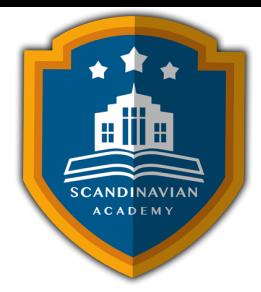

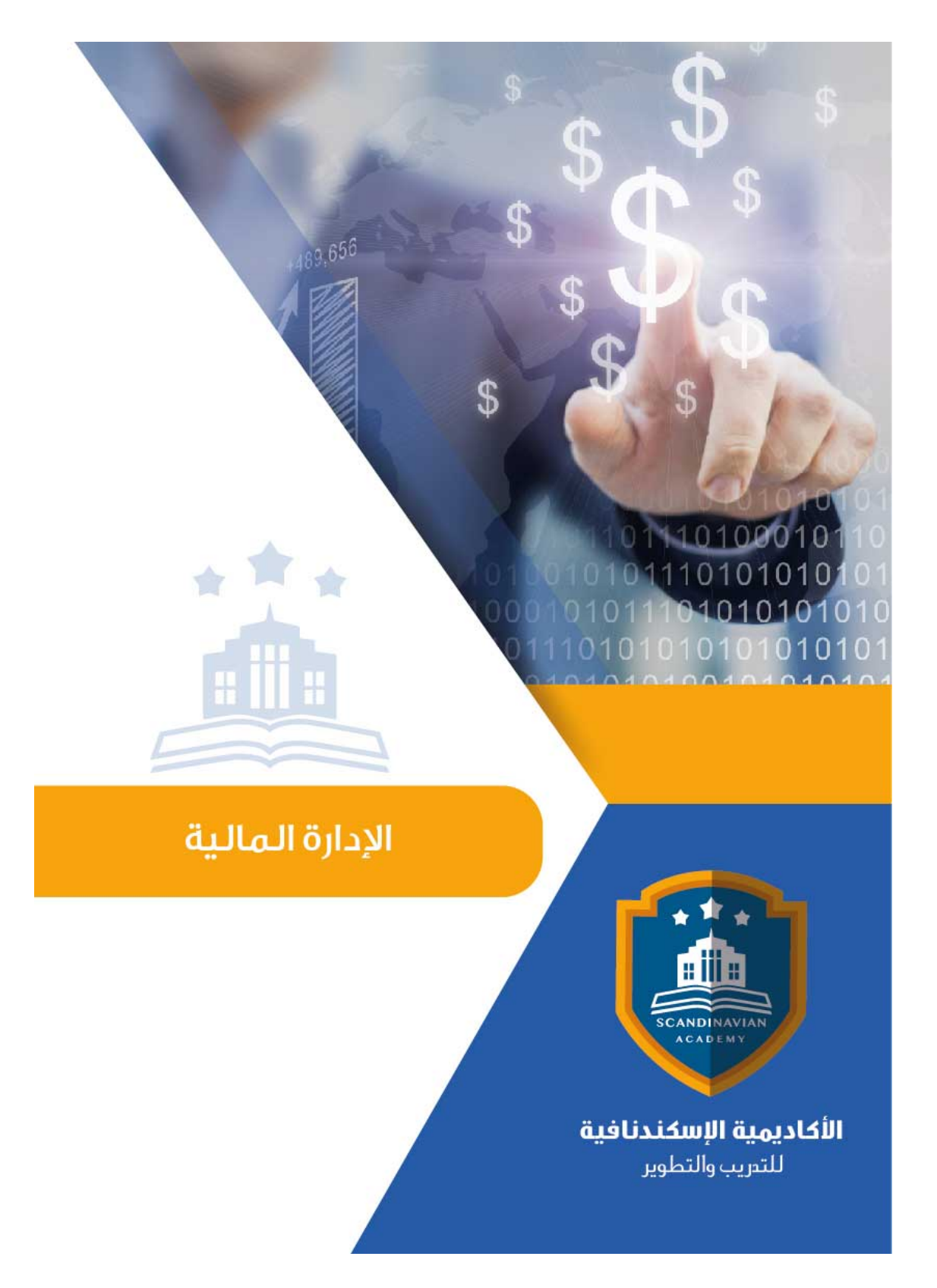

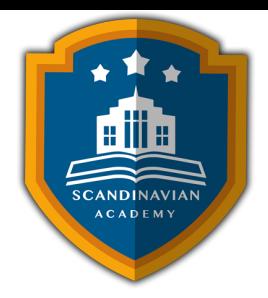

## **دورة: تنولوجيا الإدارة المالية الإلترونية**

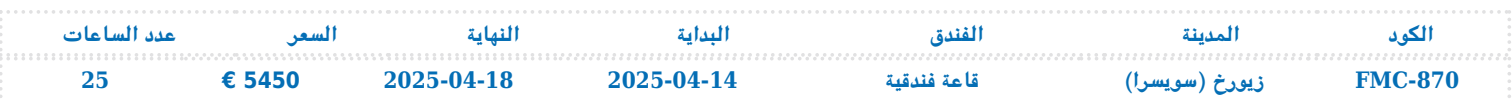

## **الـهـدف من البرنامج**

- التعرف عل المهارات الخاصة بالتعامل مع برامج الجداول الإليترونية Sheets Spread
	- كيفية استخدام هذه البرامج في تطوير وتصميم تطبيقات محاسبية إليكترونية
- إكساب المشاركين المهارات الخاصة بكيفية استخدام هذه البرامج في تحليل البيانات والمعلومات المحاسبية
- اكساب المشاركين مهارات تحليل القوائم المالية بهدف تقييم الأداء المالى والإداري للمنشأة، وتوفير المعلومات المالية التى تساعد فى اتخاذ القرارات الإدارية، كذلك استخدام هذه البرامج في التخطيط المالي التصميم الموازنات التخطيطية
- صقل المهارات التطبيقية ودعم خبرة المشاركين وتوسيع أفاق ممارستهم العملية فى استخدام الحاسوب لإغراض الارتفاع بمستوى الأداء.
	- التعرف التخطيط المالى الاستراتيجى ومجالات تنمية ربحية منشآت الأعمال، والآليات التي تسهم في تحقيق ذلك.
		- كيفية قياس مدى نجاح الإدارة في تعظيم ثروة الملاك باعتبارها نقطة البداية على أساسها يتم توجيه القرارات.
			- الكشف عن نقاط الضعف والقوة في كيفية إدارة الأصول ومصادر التمويل. سبل تطوير سياسة الائتمان.
				- أسس المفاضلة بين سبل التمويل المتاحة. سبل تخفيض المخاطر التى تتعرض لها الشركة.
					- علاج الخلل والاضطراب المال. توضيح الهندسة المالية وما يرتبط بها من مشتقات.

## **المحتوى العلم للبرنامج التدريب**

- مقدمة عن برنامج Excel S M، مقدمة عن برنامج Access S M
	- البرامج التطبيقية المتخصصة ف المحاسبةً
- استخدام برنامج Excel S M ف التخطيط المال: تخطيط التاليف. تحليل التعادل وأعداد خريطة الربحية باستخدام Chart Wizard، التنبؤ والتخطيط المال باستخدام معالج الحلول Solver
	- تصميم النظم المحاسبية باستخدام برنامج Access S M
	- تحديد أهداف والعناصر والمونات الرئيسية للنظام.
- أعداد وتصميم ملفات ال نظامFiles System. تصميم مستندات إدخال البيانات. تصميم مخرجات النظام (تقارير المعلومات).
	- الربط بين عناصر النظام باستخدام وحدات الماكرو Macros والوحدات ال نمطية Modules
		- تطوير العمل المحاسب باستخدام الحاسوب، تنفيذ الدورة الاملة للعمل المحاسب
	- ورشة عمل: تحليل وتسجيل وتلخيص العمليات المالية وأعداد القوائم المالية الختامية باستخدام الحاسوب
		- تدقيق عناصر حسابات النتيجة وبنود قائمة المركز المال

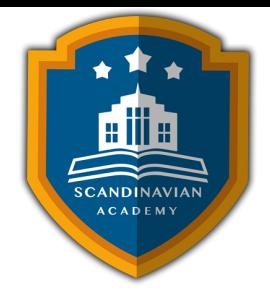

برنامج المراجعة وجمع أدلة الإثبات

ورشة عمل كاملة: استخدام البرامج المهيلة ف مراجعة بنود الإيرادات والمصروفات.

- تطوير العمل المحاسب باستخدام الحاسوب: الموازنة التخطيطية ومشاكل إعدادها
- تطوير العمل المحاسبي باستخدام الحاسوب: موازنة المشاريع ومهام استطلاع تقييم جدوى الاستثمار محاسبة الاداء القياس والتقييم والتخطيط للتحسين.
- ورشة عمل كاملة: استخدام الحاسوب ف مجال تحليل ونقد القوائم المالية، استخدام الحاسوب ف مجال إعداد وكتابة وعرض التقارير المالية
	- مقياس نجاح الإدارة المالية: هدف تعظيم الربح الل. هدف تعظيم ربح الأسهم
	- تحليل مراكز القوة ونقاط الضعف فى المركز المالى: سيناقش تحليل مراكز القوة ونقاط الضعف فى المركز المالى للمنشأة، وذلك من خلال تحليل محددات تعظيم ثروة الملاك، وهما في الأساس العائد والمخاطر. وتتضمن تحليل العائد الذي يحصل عليه الملاك والذي يتحدد في الأساس بمعدل العائد على حقوقه الملكية، الذي يحكمه
		- معدل العائد المتولد عن الاستثمار ف الأصول
		- معدل العائد المتولد عن إدارة مصادر التمويل.
		- تحليل المخاطر من خلال تحليل: مخاطر الأعمال. المخاطر المالية.
	- التوازن المالى: سيناقش التوازن المال باعتباره أحد مكونات الأداء المالى والاقتصادي لمنشئات الاعمال وتحديد دوره الاستراتيجى فى إدارة المنشات بالمساهمة في خلق قيمتها التنافسية
		- تعريف وتطور التوازن المال
		- القاعدة الاستراتيجية وأهمية التوازن المال
			- تقويم التوازن المال
		- المفاضلة بين وسائل وسبل التمويل البديلة
		- العائد من استخدام سبل التمويل البديلة المخاطر الت تنطوي عليها تلك السبل.
			- الاضطراب المال وسبل علاجه
		- الأداء المالي في ظل التضخم وما يصاحبه من خلل واضطراب مالي وكيفية علاجه
			- تعريف واسباب الخلل والاضطراب المال
				- آثار ونتائج الخلل والاضطراب المال
					- حالات وورش عملية وتطبيقية
					- تقييم وختام البرنامج التدريب

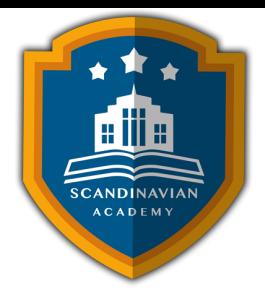

## الأكاديمية الإسكندنافية للتدريب والتطوير في مملكة السويد تعتمد أساليب حديثة في مجال التدريب وتطوير **المهارات وتعزيز كفاءة تطوير الموارد البشرية. تضمن الأكاديمية تقديم تجربة تدريبية شاملة تشمل ما يل:**

- **المحاضرات النظرية:**
- نقدم المعرفة من خلال عروض تقديمية متقدمة مثل البوربوينت والمواد المرئية مثل الفيديوهات والأفلام القصيرة.
	- **التقييم العلم:**
	- نقيم مهارات المتدربين قبل وبعد الدورة لضمان تطورهم.
		- **العصف الذهن والتفاعل:**
	- نشجع عل المشاركة الفعالة من خلال جلسات العصف الذهن وتطبيق المفاهيم من خلال تمثيل الأدوار.
		- **الحالات العملية:**
		- نقدم حالات عملية تتوافق مع المحتوى العلم واحتياجات المتدربين ف مجالاتهم الخاصة.
			- **التقييم النهائ:**
			- <sup>ء</sup> التقييم النهائي في نهاية البرنامج لتقييم استيعاب المعرفة.
				- **المواد التعليمية:**
- يتم توفير المواد العلمية والعملية للمشاركين عل وسائط متعددة مثل ورق مطبوع وأقراص س ديأو أجهزة الفلاش ميموري
	- **تقارير الحضور والنتائج:**
	- نقوم بإعداد تقارير حضور متفصلة للمشاركين ونقدم تقييما شاملا للبرنامج.
		- **المحترفين والخبراء:**
	- يتم إعداد المحتوى العلم للبرنامج بواسطة أفضل الأساتذة والمدربين ف مجموعة متنوعة من التخصصات.
		- **شهادة اتمام مهنية:**
- يتم منح المتدربون شهادة اتمام مهنية تصدر عن الأكاديمية الإسندنافية للتدريب والتطوير ف مملة السويد، ويمن التصديق عليها من الخارجية السويدية برسوم اضافية.
	- **أوقات البرامج:**
	- تعقد البرامج التدريبية من الساعة 10:00 صباحا حت الساعة 2:00 بعد الظهر، ويتضمن جلسات بوفيه لتقديم وجبات خفيفة أثناء المحاضرات.

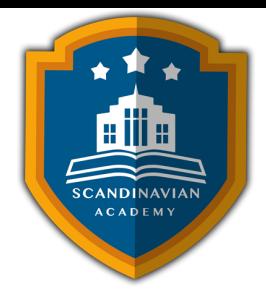

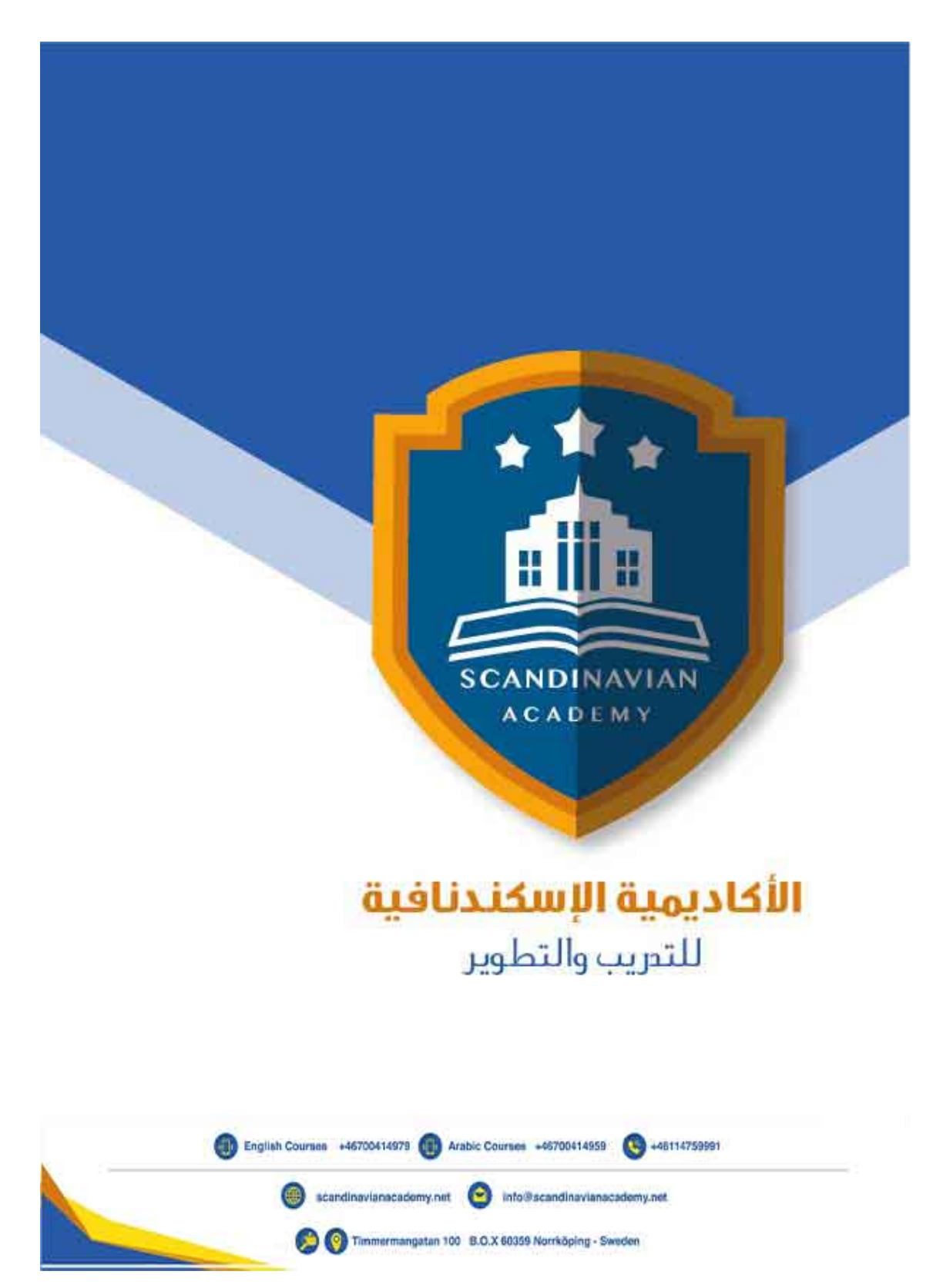